# Elektronik II Grosse Übung zu Foliensatz E2\_F3

## G. Kemnitz

24. Mai 2020

# Inhaltsverzeichnis

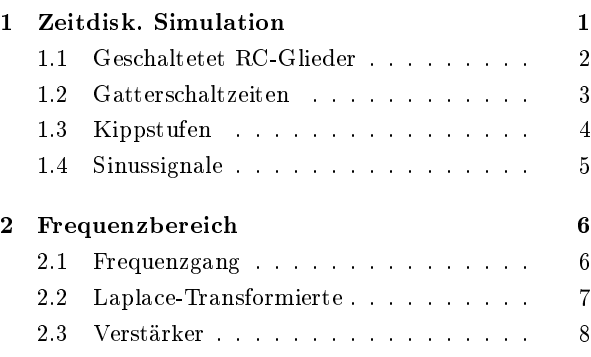

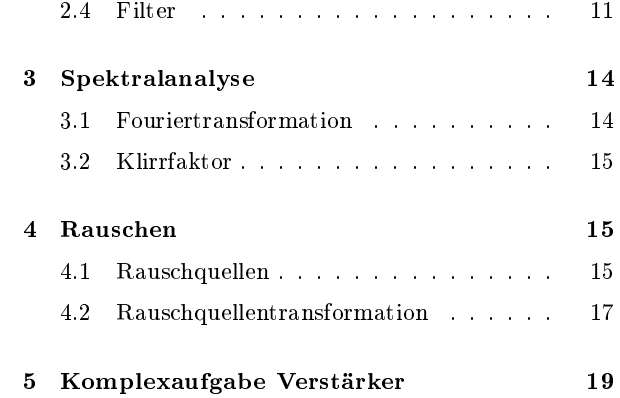

# 1 Zeitdisk. Simulation

#### Aufgabe 3.1: Impulstor

Ein Impulstor diente früher<sup>1</sup> zur Erzeugung von Setz- und Rücksetzimpulsen an der aktiven Flanke des Takts (V1), die mit einer logischen »1« am Gate (V2) untedrückt werden konnten.

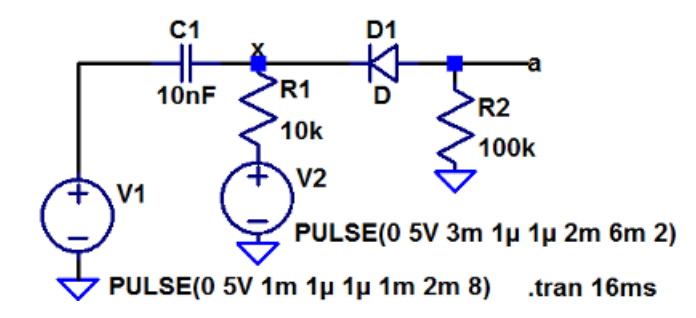

Bestimmen Sie die Zeitverläufe von  $a$  und  $x$  und beschreiben Sie die Funktion der Schaltung.

#### Zur Kontrolle

<sup>1</sup>Als Rechner noch aus Röhren und diskreten Transistoren bestanden.

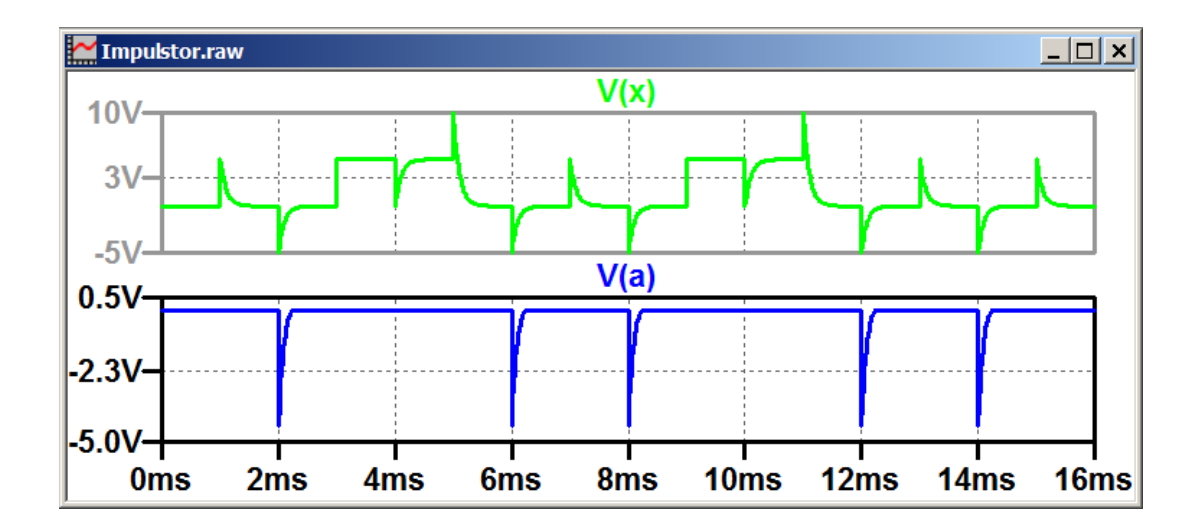

- An x addieren sich die Nadelimpuls und die Spannung von V2.
- Die Diode lässt nur Pulse nach unten durch, wenn V2 kleiner als die Sprunghöhe ist.

#### 1.1 Geschaltetet RC-Glieder

Aufgabe 3.2: Glättungsinduktivität

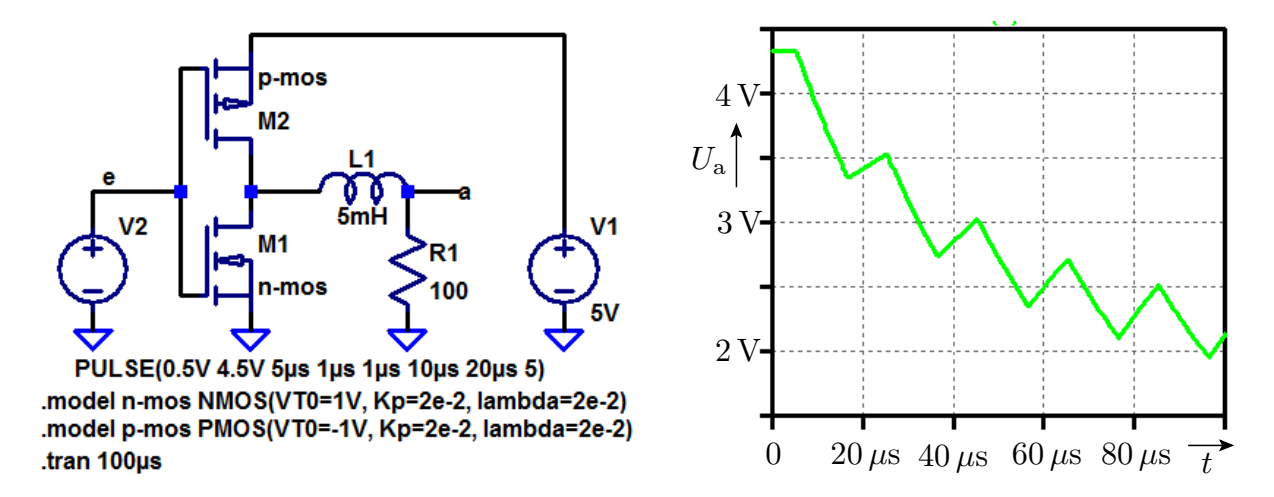

- Verkürzen Sie die Signalperiode der Quelle auf  $0,1 \cdot \tau$ .
- **•** Erhöhen Sie die Anzahl der simulierten Perioden auf 40 und die Simulationszeit auf  $4 \cdot \tau$ .
- $\bullet$  Untersuchen Sie die mittlere Ausgangsspannung, die sich nach  $4 \cdot \tau$  in Abhängigkeit von der relativen Pulsbreite

$$
\eta = \frac{t_{\rm{ein}}}{t_{\rm{ein}} + t_{\rm{aus}}}
$$

einstellt.

Füllen Sie dazu die nachfolgende Tabelle aus:

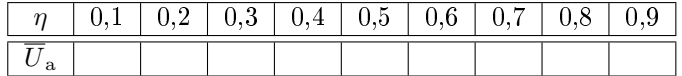

## 1.2 Gatterschaltzeiten

Aufgabe 3.3: CMOS-Inverter

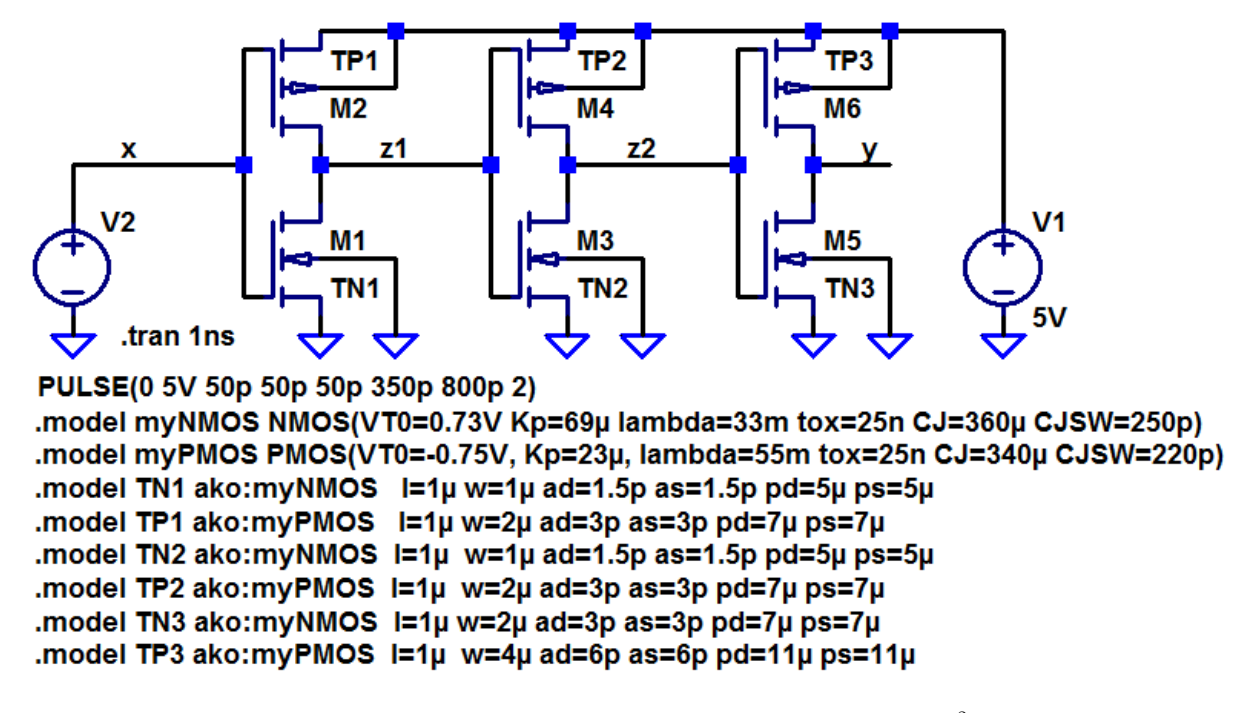

 $\rm 1/w - Kanallänge$  / -breite in m; ad / as - Fläche des Drain- / Source- Gebiets in  $\rm m^2;~pd$  /  $\rm ps$  - Umfang des Drain- / Source-Gebiets in m.

#### Geometrie und Verzögerung

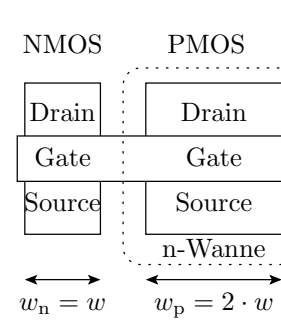

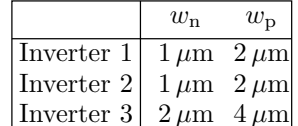

Source-Länge:  $l = 1.5 \,\mu\text{m}$ Gate-Länge:  $l = 1 \mu m$ Drain-Länge:  $l = 1.5 \,\mu\text{m}$ 

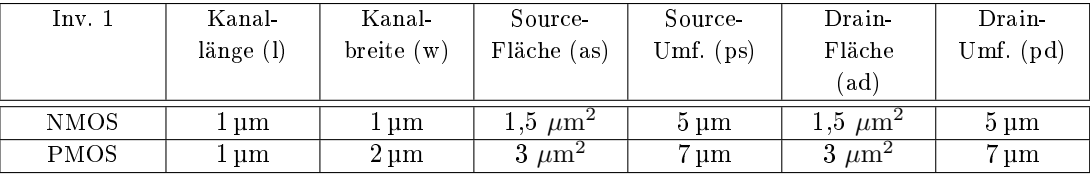

Geometrieparameter:

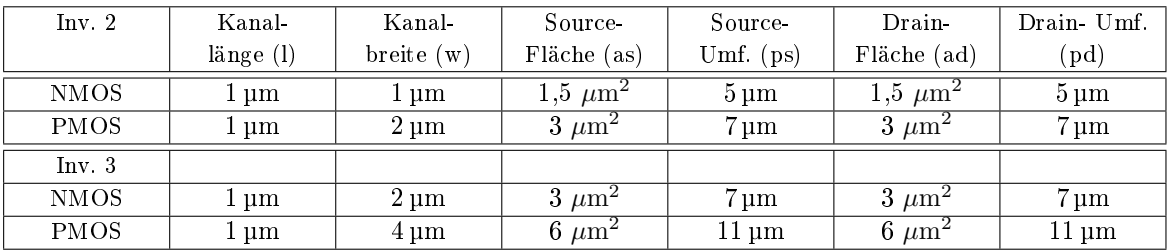

.model TN2 ako: myNMOS l=1µ w=1µ ad=1,5p as=1,5p pd=5µ

ps=5µ .model TP2 ako: myPMOS l=1µ w=2µ ad=3p as=3p pd=7µ ps=7µ

Gatekapazität:  $\cdot \frac{1 \cdot w}{\texttt{tox}}$ 

Drain-Bulk-Kapaz.:  $C_{\text{DB}} = C$ jsw $\cdot$ pd + Cj $\cdot$ ad,

.model myNMOS NMOS(VTO=0.73V Kp=69µ tox=25n CJ=360µ CJSW=250p)

Der Simulator berechnet

- die Umladeströme unter Nutzung der Spice-Parameter VTO, KP, ... des Basismodells myNMOS bzw. myPMOS
- die Ausgangskapazität der Draingebiete

$$
C_{\rm DB} = \text{Cjsw} \cdot \text{Pd} + \text{Cj} \cdot \text{Ad}
$$

die Eingangskapazität der Folgegatter

$$
C_{\rm G} = \varepsilon_{\rm SiO_2} \cdot \frac{1 \cdot w}{\text{to } x},
$$

(Cjsw – Dicke des Gateoxids; Cjsw – umfangbezogenen Kapazität; Pd – Umfang des Drain-Gebiets; Pd – Fläche des Drain-Gebiets).

Beispiel: Drain-Umfang 4 µm; Drain-Fläche 1 µm<sup>2</sup>, Cj = 360  $\frac{\mu F}{m}$ , Cjsw = 250  $\frac{pF}{m^2}$ .

$$
C_{\text{DB}} = \text{Cj} = 250 \, \frac{\text{pF}}{\text{m}} \cdot 4 \, \mu\text{m} + \text{Ps} + 360 \, \frac{\mu\text{F}}{\text{m}} \cdot 1 \, \mu\text{m}^2 = 1,36 \, \text{fF}
$$

#### 1.3 Kippstufen

Aufgabe 3.4: Astabiler Multivibrator

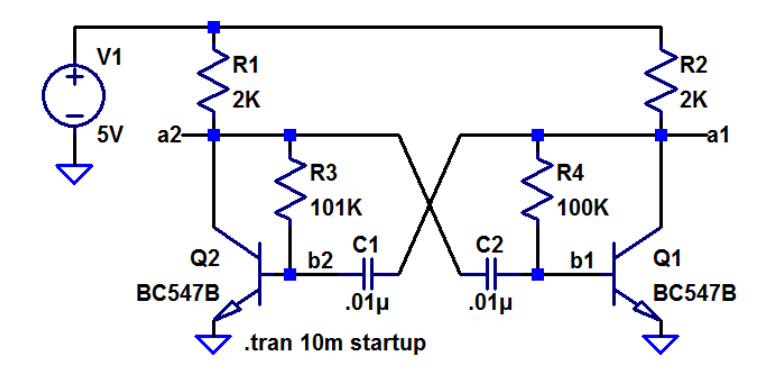

- Simulieren Sie die dargestellter Schaltung.
- Was passiert, wenn Sie  $R_3 = R_4 = 100 \text{ k}\Omega$  wählen?
- $\bullet$  Ändern Sie die Schaltung so, dass die relative Pulsbreite  $\eta$  bei gleicher Periode am Ausgang 25% beträgt.

## 1.4 Sinussignale

#### Aufgabe 3.5: Wien-Oszillator

Die Wienbrücke, ein Spannungsteiler aus einer RC-Reihen- und einer RC-Paralleschaltung, hat für eine bestimmte Frequenz das Span- nungsteilerverhältnis  $\frac{1}{3}$ . Rückgekoppelt mit einem spannungs- gesteuerten Verstärker mit der Verstärkung 3 erzeugt die Schaltung, wenn man sie mit einem Impuls anregt, ein Sinussignal.

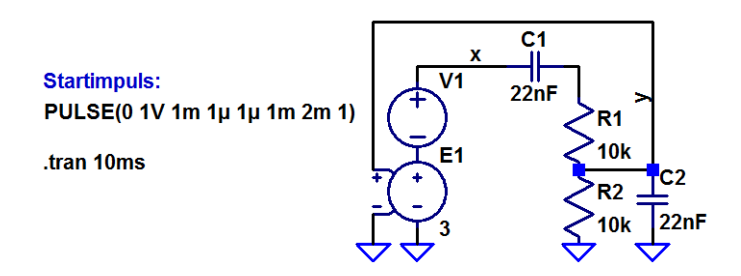

- 1. Bestimmen Sie die Zeitverläufe der Signale  $x$  und  $y$ .
- 2. Berechnen Sie die Frequenz, bei der das Spannungsteilerverhältnis der Wienbrücke 1/3 ist, und vergleichen Sie diese mit der Frequenz, mit der der Oszillator schwingt.
- 3. Was passiert, wenn die Amplitude des Startpulses auf zwei Volt vergrößert wird?
- 4. Wie ändert sich der Signalverlauf von  $x$ , wenn die Verstärkung des spannungsgesteuerten Verstärkers auf 2,9 verringert wird?
- 5. Wie ändert sich der Signalverlauf von  $x$ , wenn die Verstärkung auf 3,1 vergrößert wird?

Wienbrücke im Frequenzbereich

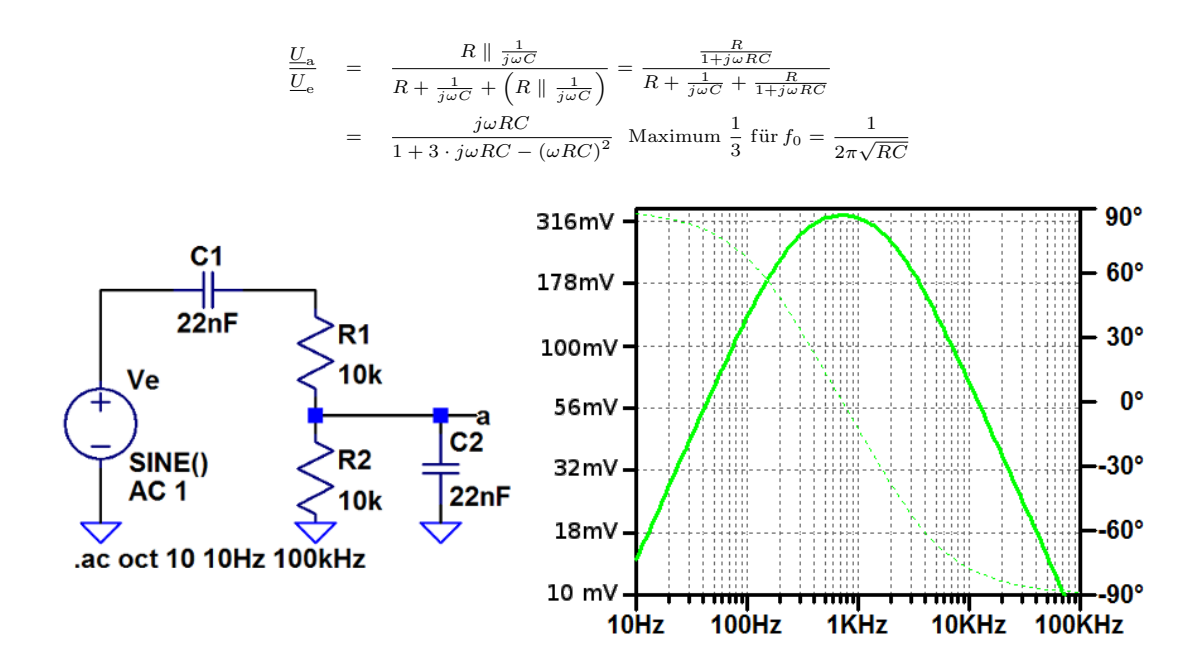

## Zur Kontrolle

1. Zeitverläufe der Signale x und y:

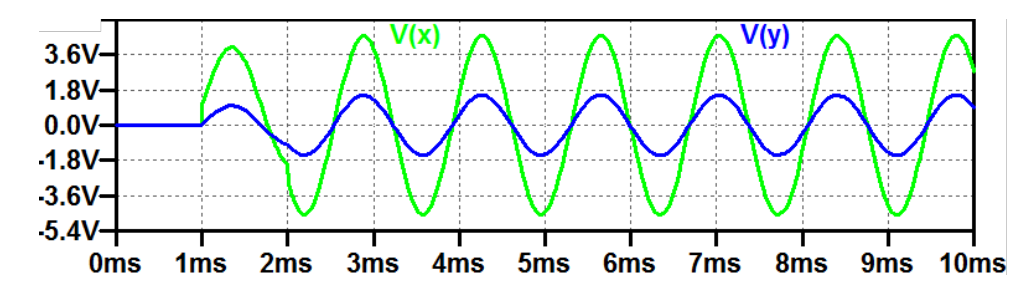

- 2. Etwa 1 kHz.
- 3. Verdopplung aller Amplituden.
- 4. Abklingen des Sinussignals:

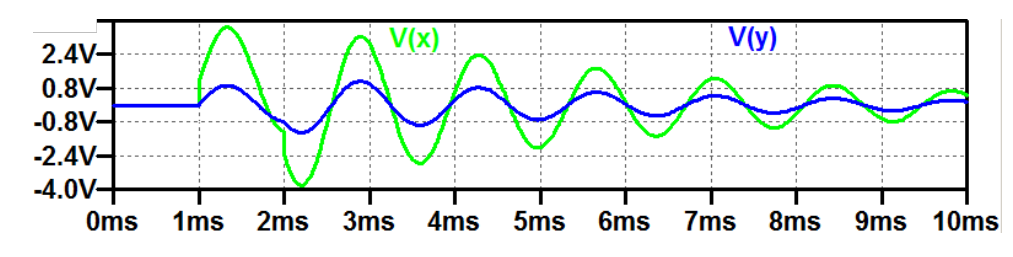

5. Aufschwingen des Sinussignals.

## 2 Frequenzbereich

## 2.1 Frequenzgang

Aufgabe 3.6: Invertierender Verstärker mit OV

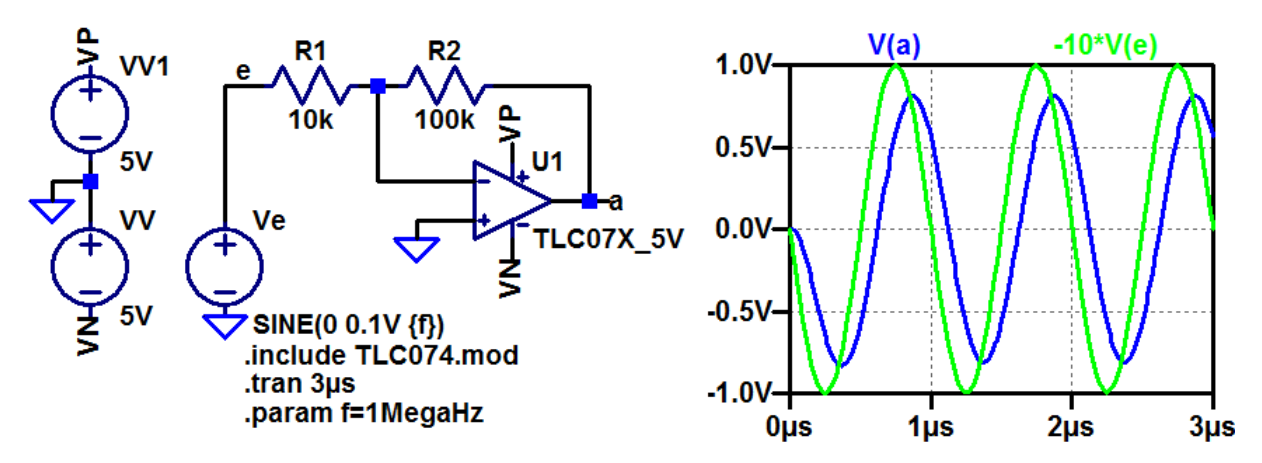

- 1. Bestimmen Sie für die Frequenzen 300 kHz, 1 MHz, 3 MHz und 10 MHz mit einer zeitdiskreten Simulation die Ausgangsamplituden und Verzögerungen.
- 2. Errechnen Sie aus den Eingangs- und Ausgangsamplituden und den Verzögerungen und Frequenzen die Verstärkungen und Phasenverschiebungen.

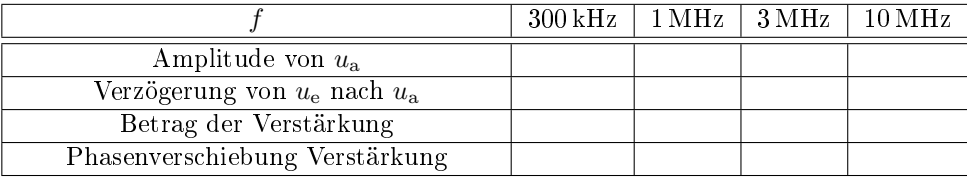

- 3. Kontrollieren Sie das Ergebnis mit einer AC-Simulation.
- 4. Lesen Sie aus dem Ergebnis der AC-Simulation die Grenzfrequenz und die Transitfrequenz des Verstärkers ab.

Zur Kontrolle für Aufgabenteil 3

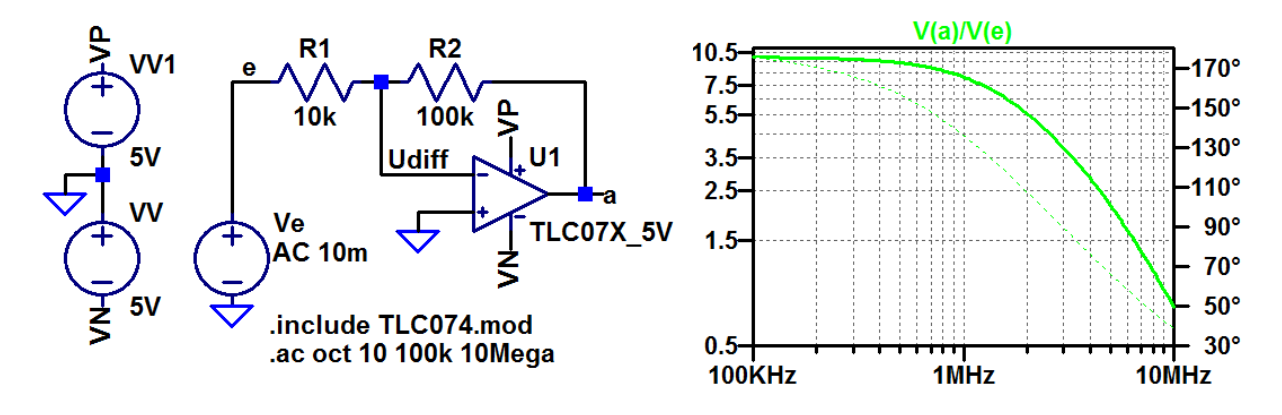

## 2.2 Laplace-Transformierte

Aufgabe 3.7: Wien-Brücke

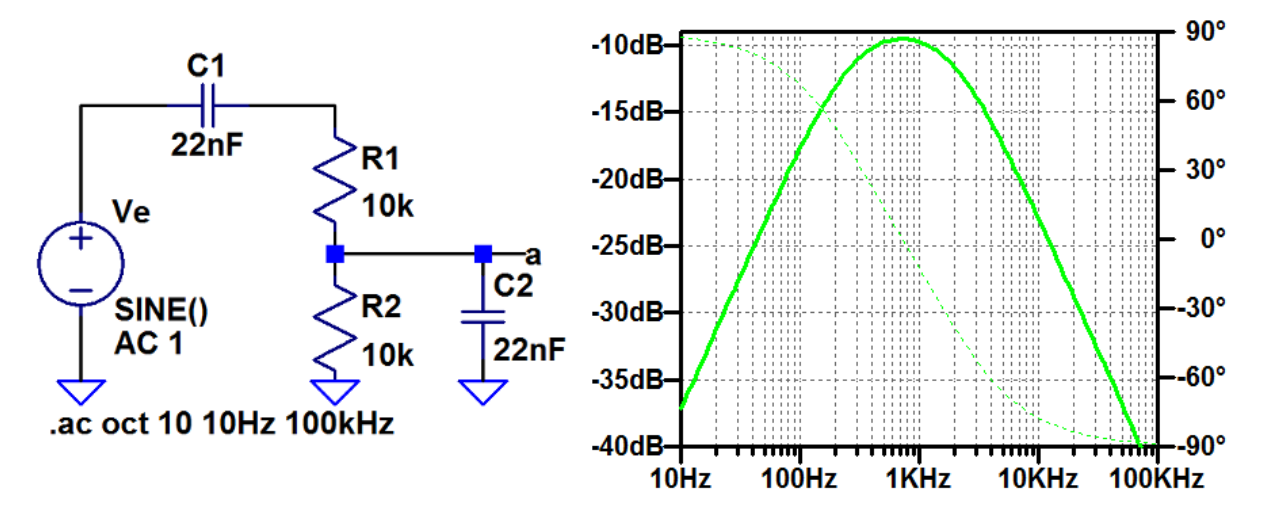

- 1. Stellen Sie die Gleichung für das Verhältnis aus Ausgangs- und Eingangsspannung als gebrochene Funktion von  $j\omega$  auf.
- 2. Ersetzen Sie  $j\omega$  durch die komplexe Variable s.
- 3. Kontrollieren Sie, dass Sie die Funktion der Schaltung auch mit einer spannungsgesteuerten Spannungsquelle mit der Laplace-Transformierten als Übertragungsfunktion simuliert werden kann.

$$
\frac{U_{\rm a}}{U_{\rm e}} = \frac{R \parallel \frac{1}{j\omega C}}{R + \frac{1}{j\omega C} + \left(R \parallel \frac{1}{j\omega C}\right)} = \frac{\frac{R}{1 + j\omega RC}}{R + \frac{1}{j\omega C} + \frac{R}{1 + j\omega RC}}
$$
\n
$$
= \frac{j\omega RC}{1 + 3 \cdot j\omega RC - (\omega RC)^2}
$$
\n
$$
\frac{\text{mit } s = j\omega}{1 + 3 \cdot s \cdot RC - (s \cdot RC)^2}
$$

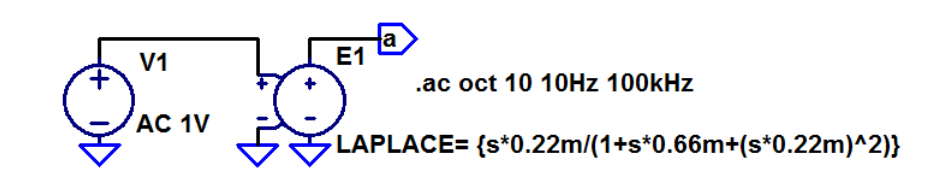

## 2.3 Verstärker

Aufgabe 3.8: NF-Verstärker mit Stromgegenkopplung

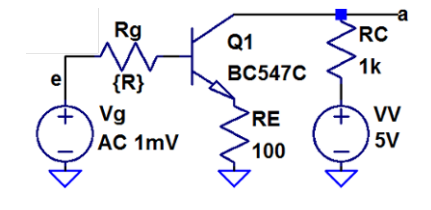

- 1. Legen Sie mit einem DC-Sweep den Gleichanteil von Vg fest.
- 2. Bestimmung des Frequenzgangs V(a)/V(e) und der Übergangs- frequenz der Spannungsverstärkung für  $R_{\rm g} = 100 \,\Omega$  und 1 k $\Omega$ .
- 3. Bestimmen Sie für die Stromverstärkung Ic(Q1)/Ib(Q1) den Betrag für niedrige Frequenzen in dB sowie die Übergangs- und die Transitfrequenz.

| Reg    | Q1                                                                                 | Rec                |                |   |
|--------|------------------------------------------------------------------------------------|--------------------|----------------|---|
| e      | (R)                                                                                | BC547C             | 1k             |   |
| Yg     | RE                                                                                 | WV                 |                |   |
| AC 1mV | NE                                                                                 | WV                 |                |   |
| Wg     | WV                                                                                 | $U_{\text{VS}}(Q)$ | $R_{\text{E}}$ | 1 |
| Wg     | U_{\text{VS}} = (R_{\text{g}} + R_{\text{E}} \cdot (1 + \beta)) \cdot I_{\text{B}} |                    |                |   |

$$
\underline{U}_{\rm a} = -R_{\rm C} \cdot \underline{\beta} \cdot \underline{I}_{\rm B} = \dots
$$
\n
$$
\underline{U}_{\rm a} = -\frac{R_{\rm C} \cdot \underline{U}_{\rm Vg}}{(R_{\rm g} + R_{\rm E}) \cdot \left(\frac{1}{\beta_0} + \frac{i \cdot f}{f_{\rm T}}\right) + R_{\rm E}} = \frac{v_{\rm V0} \cdot \underline{U}_{\rm Vg}}{1 + \frac{j \cdot f}{f_{\rm V0}}}
$$
\n
$$
= -\frac{R_{\rm C} \cdot \underline{U}_{\rm Vg}}{(R_{\rm g} + R_{\rm E}) \cdot \frac{1}{\underline{\beta}} + R_{\rm E}}
$$

mit  $v_{\rm V0}\approx-\frac{R_{\rm C}}{R_{\rm E}}$  und  $f_{\rm V0}\approx f_{\rm T}\cdot\frac{R_{\rm E}}{R_{\rm Q}+R_{\rm E}},\ f_{\rm T}=\beta\cdot f_0$  ( $f_{\rm T}$  Transitfrequenz,  $f_0$  obere Grenzfrequenz der Stromverstärkung,  $\beta$  Stromverstärkung für niedrige Frequenzen).

## Zur Kontrolle

1. DC-Analyse zur Festlegung des Gleichanteils: von Vg.

Simulationskommando:

```
.step param R list 100 1k
.dc Vg 0.4V 1.2V 0.01V
```
Sinnvolle Festlegung des Gleichanteil: 0,85V

2. Frequenzgang  $V(a)/V(e)$ :

.ac oct 10 1E5 1E8

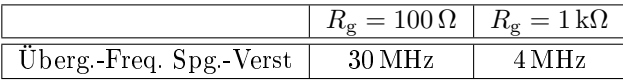

3. Stromverstärkung ( $\beta_0$  – Betrag für niedrige Frequenzen,  $f_0$  – Übergangsfrequenz,  $f_T$  – Transitfrequenz):

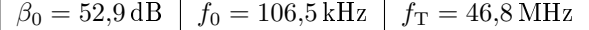

## Aufgabe 3.9: Gleichspannungstrennung

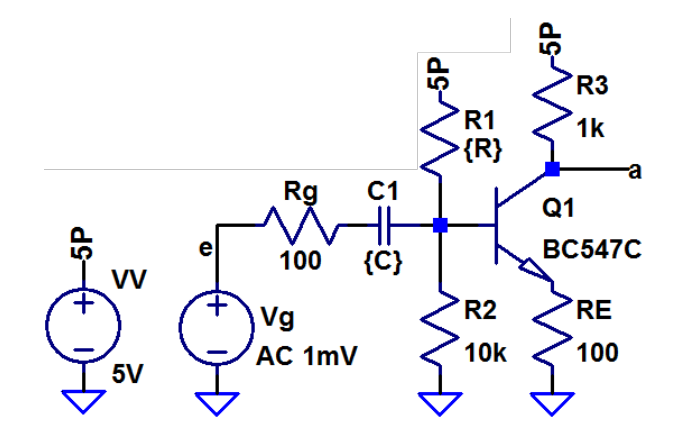

- 1. Suchen Sie mit ».op« und einer Step-Anweisung für R1 einen Wert zur Einstellung des Arbeitspunktes  $V(a) \approx 3 V$ .
- 2. Legen Sie mit einer Step-Anweisung den Wert von C so fest, dass die untere Übergangsfrequenz ≤ 200 Hz beträgt.
- 3. Wie groß ist der Widerstand  $R$

$$
f_{\rm u0} = \frac{1}{2\pi RC}
$$

der die untere Übergangsfrequenz mit festlegt und aus welchen Widerständen in der Schaltung setzt er sich wie zusammen?

#### Zur Kontrolle

1. R1 für den Arbeitspunkt V(a)  $\approx 3$  V: Simulationskommando:

```
.step param R 20k 100k 1k
.op
```
Ergebnis:  $R_1 \approx 47 \,\mathrm{k}\Omega$ 

2. C für die untere Übergangsfrequenz  $\leq 200$  Hz: Simulationskommando:

> .step param C list 22n 33n 47n 68n 150n 220n .ac oct 10 1E2 1E6

Ergebnis:  $C \approx 150\,\mathrm{nF},\, 147\,\mathrm{Hz}$  (für $100\,\mathrm{nF}$ ist $f_{\mathrm{u}0} > 100\,\mathrm{Hz})$ 

3. 
$$
R = \frac{1}{2\pi \cdot 147 \,\text{Hz} \cdot 150 \,\text{nF}} = 7218 \,\Omega
$$

hauptsächlich Eingangswiderstand  $R_1 \parallel R_2 \parallel \beta \cdot R_{\rm E}$ 

## Aufgabe 3.10: Frequenzabhängige Stromgegenkopplung

In der nachfolgenden Schaltung wird der Gegenkopplungswiderstand für Wechselgrößen mit  $C_2$  und  $R_{E2}$ verringert.

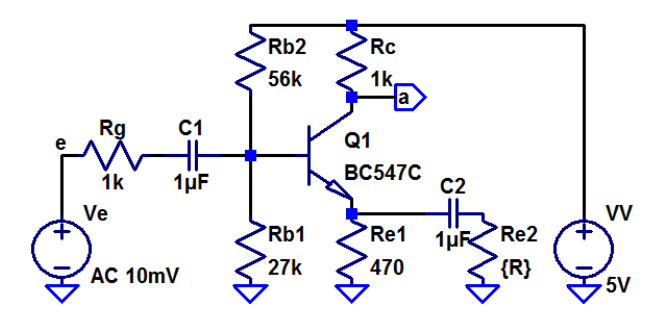

- 1. Kontrollieren Sie, dass  $U_a$  im Arbeitspunkt  $3 \text{V} \pm 10\%$  beträgt und korrigieren Sie bei Bedarf den Wert von  $R_{B2}$ .
- 2. Bestimmen Sie den Frequenzgang für  $R_{\text{E2}} = 534 \Omega$ , 127 $\Omega$  und 56 $\Omega$ .
- 3. Lesen Sie für alle 3 Widerstandswerte
	- die untere Grenzfrequenz,
	- die Verstärkung im mittleren Bereich und
	- die obere Grenzfrequenz ab.
- 4. Kontrollieren Sie die Ergebnisse rechnerisch über Ersatzschaltungen?

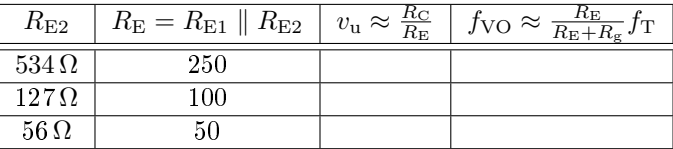

 $(R_{\rm g} = R_{\rm C} = 1 \,\text{k}\Omega, R_{\rm E1} = 470 \,\Omega)$ 

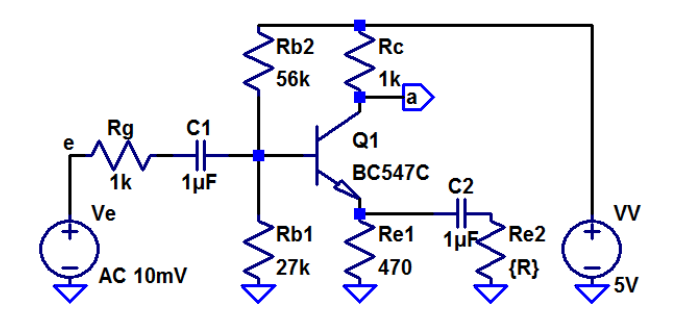

Unter Vernachlässigung Hochpassverhalten durch  $C_1$  und mit  $v_u \approx \frac{R_C}{R_E}$  gilt für die untere Grenzfrequenz:

$$
R_{\rm E} = R_{\rm E1} \parallel \left(\frac{1}{j\omega C_2} + R_{\rm E2}\right) = \frac{R_{\rm E1} \cdot \left(\frac{1}{j\omega C_2} + R_{\rm E2}\right)}{R_{\rm E1} + \left(\frac{1}{j\omega C_2} + R_{\rm E2}\right)}
$$

$$
= \frac{R_{\rm E1} \cdot (1 + j\omega C_2 R_{\rm E2})}{1 + j\omega C_2 \left(R_{\rm E1} + R_{\rm E2}\right)}; \ v_{\rm u} \approx \frac{R_{\rm C}}{R_{\rm E1}} \cdot \frac{1 + j\omega C_2 \left(R_{\rm E1} + R_{\rm E2}\right)}{(1 + j\omega C_2 R_{\rm E2})}
$$

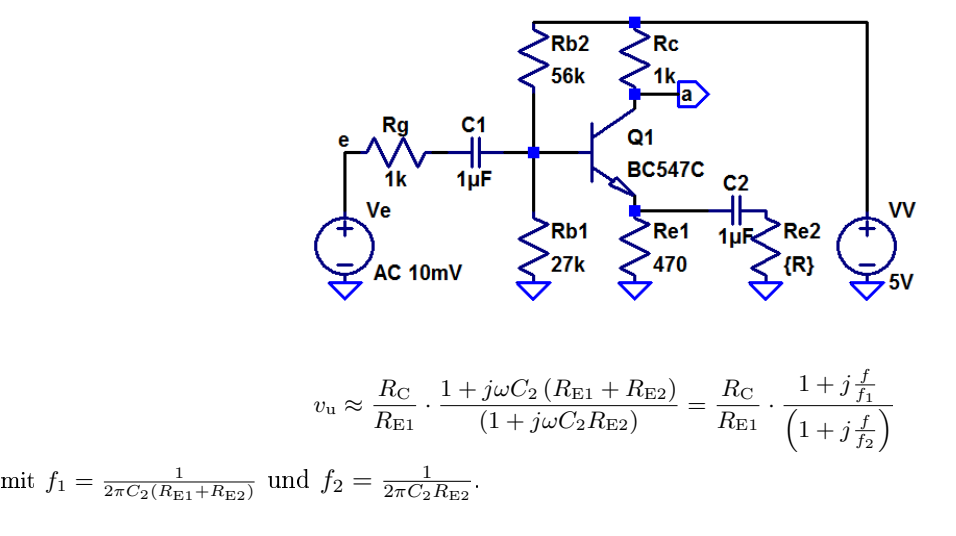

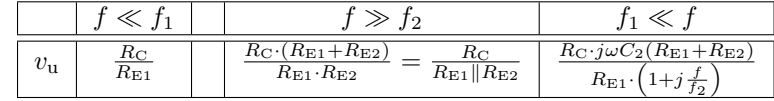

Vergleich Abschätzung und Simulation:

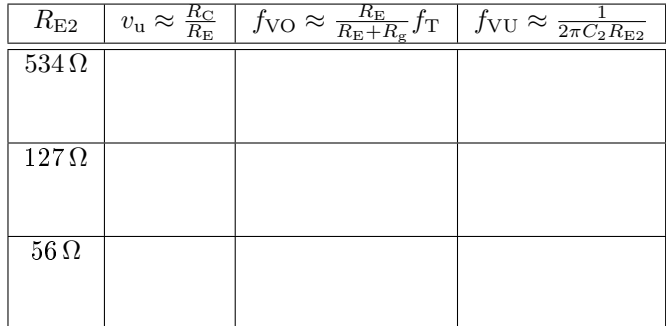

 $(R_{\rm g} = R_{\rm C} = 1 \,\text{k}\Omega, R_{\rm E1} = 470 \,\Omega)$ 

## 2.4 Filter

#### Aufgabe 3.11: Tschebyscheff-Tiefpass

Ein Tschebyscheff-Tiefpass 6 Ordnung mit 1 dB Restwelligkeit hat nach<sup>2</sup> die Filterkoeffizienten  $a_1 =$ 3,8437,  $b_1 = 8,5529, a_2 = 0,6092, b_2 = 1,9124, a_3 = 0,1296, b_3 = 1,0766.$ 

- 1. Stellen Sie die Laplace-Transformierte für einen Filter mit der Übergangsfrequenz 10 kHz auf und simulieren Sie den Filter mit einer E-Quelle.
- 2. Entwerfen Sie eine funktionsgleiche Filterschaltung mit drei RLC-Gliedern und zwei Trennverstärkern.
- 3. Entwerfen Sie eine funktionsgleiche Filterschaltung mit 3 beschalteten Operationsverstärkern.
- 4. Monte-Carlo-Simulation mit 1% Bauteilparameterstreuung.

 $2$ http://wwwex.physik.uni-ulm.de/lehre/physikalischeelektronik/phys\_elektr/phys\_elektrap6.html

Simulation als Kette von Filtern 2. Ordnung

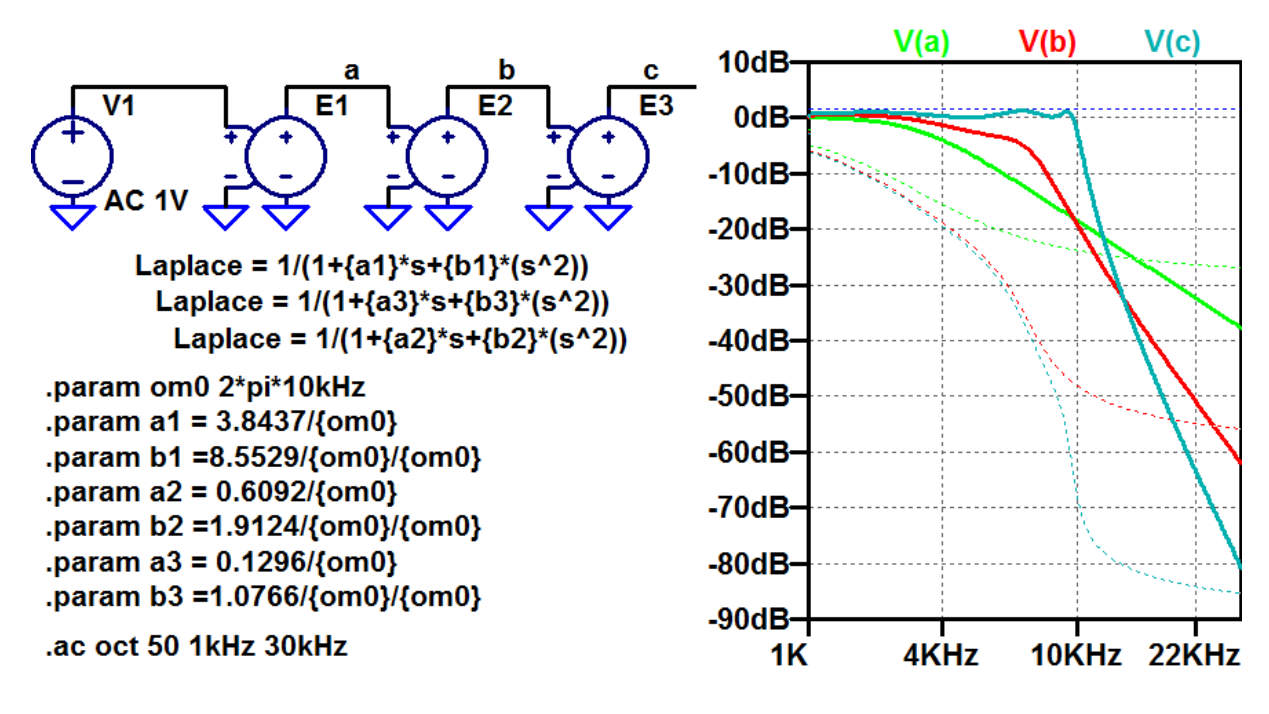

Filterschaltung mit drei RLC-Gliedern

$$
\underline{U}_{e}\left(\begin{array}{c}\nR & L & \underline{I} = 0 \\
\hline\nC & \underline{I} & v = 1\n\end{array}\right)\underline{U}_{a}
$$
\n
$$
\frac{1}{1 + j\omega RC - \omega^{2}LC} = \frac{1}{1 + a_{i} \cdot \frac{j\omega}{2\pi f_{0}} + b_{i} \cdot \left(\frac{j\omega}{2\pi f_{0}}\right)^{2}}
$$
\n
$$
R = \frac{a_{i}}{2\pi f_{0} \cdot C}; \ L = \frac{b_{i}}{C \cdot (2\pi f_{0})^{2}}
$$

Für  $f_0 = 10$  kHz,  $C = 100$  nF:

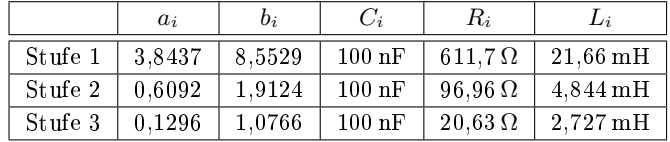

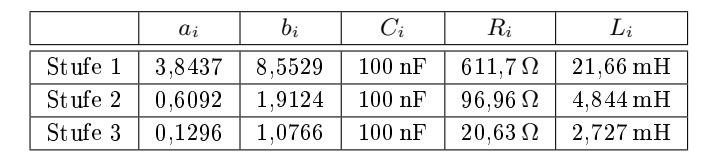

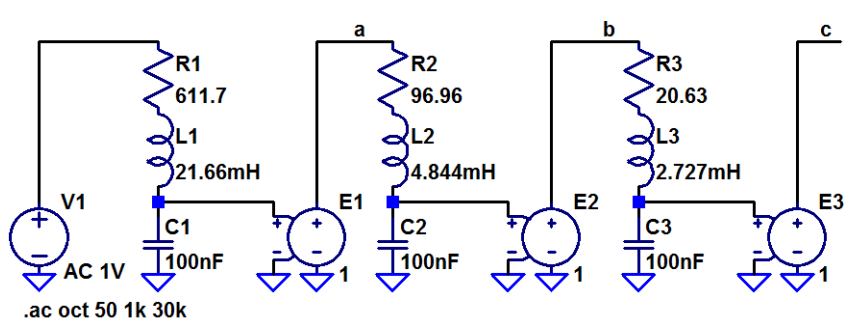

Frequenzgang identisch mit Simulation der Laplace-Transformierten.

## Filterschaltung mit drei Op-Amp

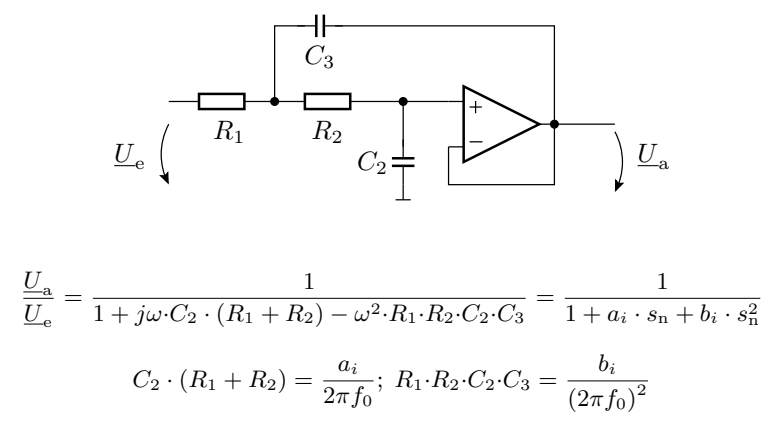

Vorgabe:  $R_1=R_2=10\,\mathrm{k}\Omega$ 

## Berechnung der Parameter

```
a = [3.8437 0.6092 0.1296];
b = [8.5529 1.9124 1.0766];
R1=1E4; R2=1E4; f0=1E4;
for i=1:3
 C2(i) = a(i)/((R1+R2)*2*pi*f0);C3(i) = b(i)/(R1*R2*C2(i)*(2*pi*f0)^2);
end
```
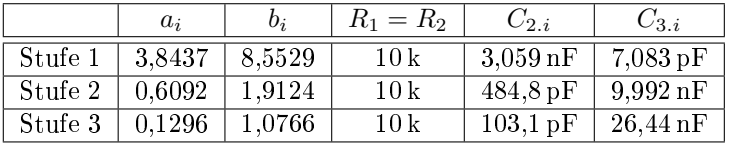

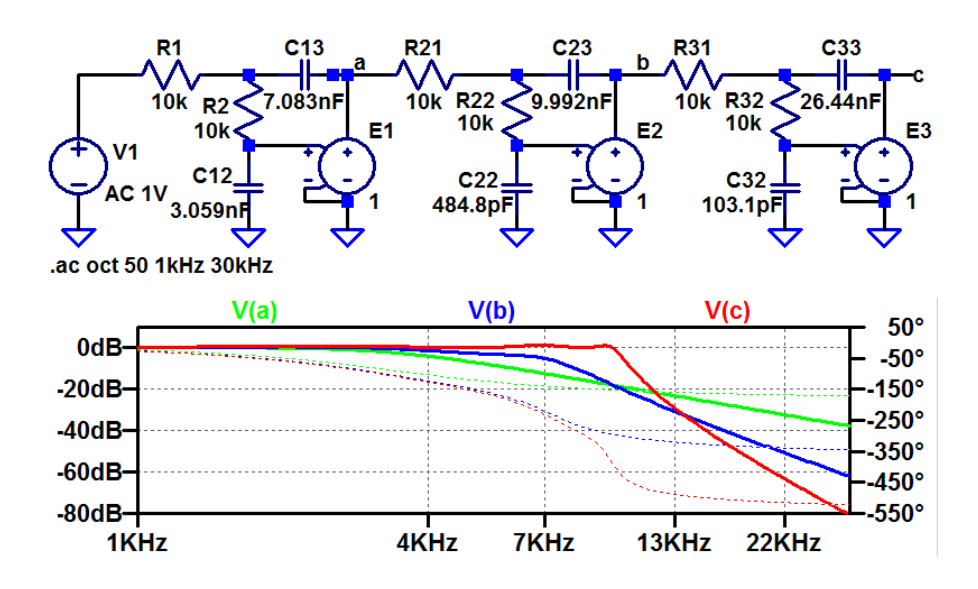

Simulation mit 1% Bauteiltoleranzen

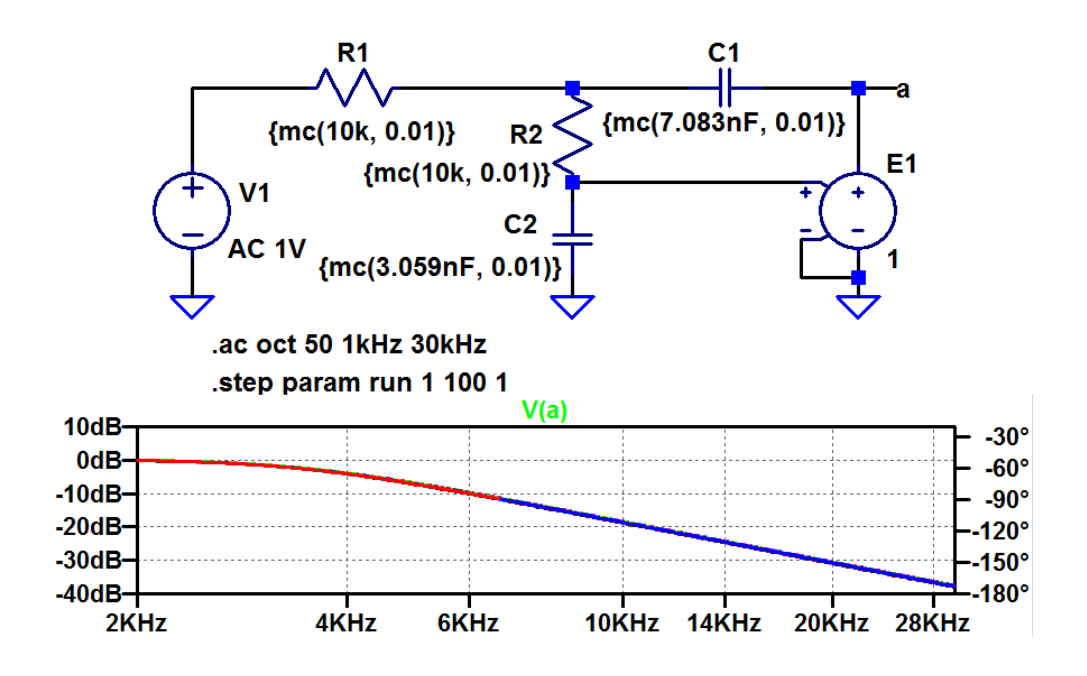

## 3 Spektralanalyse

## 3.1 Fouriertransformation

## Aufgabe 3.12: Flankensteilheit und Spektrum

Die nachfolgende Spannungsquelle erzeugt symmetrische Pulse mit einer Periode von 1 s und einer Amplitude von 1 V. Die Anstiegs- und Abfallzeit sind gleich und werden durch den Parameter ta festgelegt.

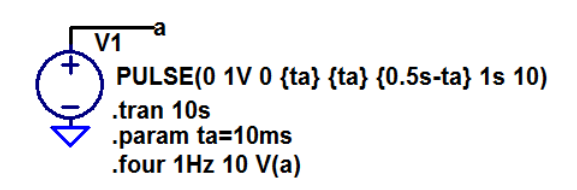

- 1. Bestimmen Sie die Amplituden der Spektralwerte für 1, 2, ..., 10 Hz für zwei verschiedene Werte für ta: 10 ms und 200 ms.
- 2. Wie wirkt sich eine kurze Anstiegs- und Abstiegszeit auf die Amplituden der Spektralwerte der höheren Frequenzen aus?

#### Zur Kontrolle

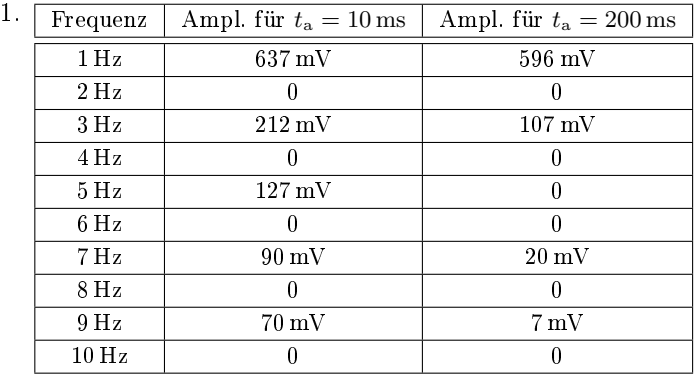

2. Kurze Ein- und Ausschaltzeiten (steile Flanken) erhöhen die Amplituden der hochfrequenten Spektralanteile.

## 3.2 Klirrfaktor

Aufgabe 3.13: Zu untersuchende Verstärkerschaltung

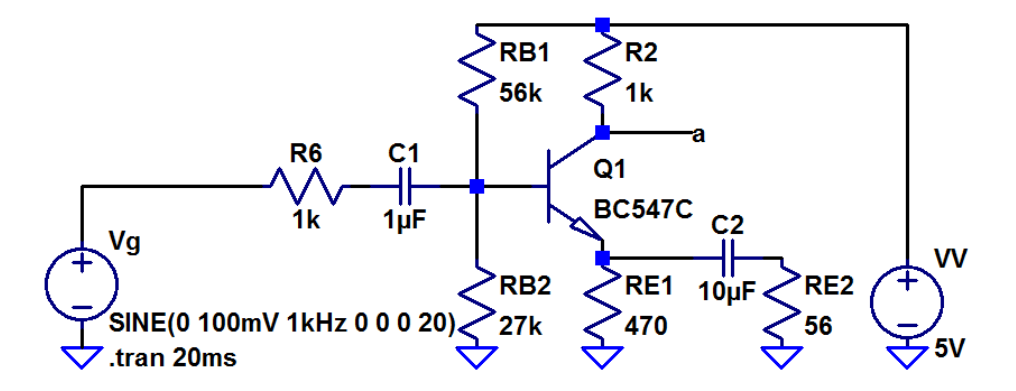

- 1. Untersuchen Sie mit einem 1kHz-Sinuseingabesignal als Eingabe, bis zu welcher Amplitude des Eingabesignals am Ausgang ein sinusförmiges Signal ausgegeben wird.
- 2. Bestimmen Sie für 20%, 50%, 80% und 120% der in Aufgabenteil a bestimmten Amplitude den Klirrfaktor.

#### Zur Kontrolle

- 1. Max. Eingabeamplitude ohne erkennbare Verzerrung ca. 150 mV.
- 2. Klirrfaktoren:

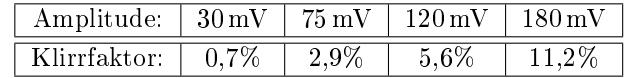

## 4 Rauschen

## 4.1 Rauschquellen

#### Aufgabe 3.14: Wärmerauschen an Widerständen

Bestimmen Sie für einen Widerstand von  $10 \text{ k}\Omega$  und  $T = 300 \text{ K}$ 

- 1. die Rauschspannungsdichte,
- 2. die Rauschstromdichte,
- 3. die Rauschleistungsdichte,

#### und im Frequenzbereich von 20 Hz bis 20 kHz

- 4. die effektive Rauschspannung,
- 5. den effektiven Rauschstrom und
- 6. die mittlere Rauschleistung.

## Um welchen Faktor erhöht sich die effektive Rauschspannung

- 4. bei Verdopplung der Obergrenze des Frequenzbereichs auf 40 kHz,
- 5. bei Halbierung der Untergrenze des Frequenzbereichs auf 10 Hz.

#### Zur Kontrolle

1. Rauschspannungsdichte:

$$
u_{\rm r,R}(f) = \sqrt{4 \cdot k_{\rm B} \cdot T \cdot R} = \sqrt{4 \cdot 1,38 \cdot 10^{-23} \frac{\rm Ws}{\rm K}} \cdot 300 \,\rm K \cdot 10 \,\rm k\Omega
$$
  
= 1,3 \cdot 10^{-8} \frac{\rm V}{\sqrt{\rm Hz}}

2. Rauschstromdichte:

$$
i_{r.R}(f) = \frac{u_{r.R}(f)}{R} = 1,3 \cdot 10^{-12} \frac{A}{\sqrt{Hz}}
$$

3. Rauschleistungsdichte:

$$
u_{\rm r.R}(f) \cdot i_{\rm r.R}(f) = 1{,}66 \cdot 10^{-20} \frac{\rm W}{\rm Hz}
$$

Im Frequenzbereich von 20 Hz bis 20 kHz:

4. Effektive Rauschspannung:

$$
u_{\text{refl.R}} = u_{\text{r.R}}(f) \cdot \sqrt{20 \,\text{kHz} - 20 \,\text{Hz}} = 1.8 \,\mu\text{V}
$$

5. Effektiver Rauschstrom:

$$
i_{\text{reff.R}} = \frac{U_{\text{Reff}}}{R} = 180 \,\text{pA}
$$

6. Mittlere Rauschleistung:

$$
u_{\text{reff.R}} \cdot i_{\text{reff.R}} = 3.3 \cdot 10^{-16} \,\text{W}
$$

Um welchen Faktor erhöht sich die Rauschleistung

- 7. bei Verdopplung der Obergrenze des Frequenzbereichs auf 40 kHz: doppelte Rauschleistung,  $\sqrt{2}$ fache Rauschspannung/-strom
- 8. bei Halbierung der Untergrenze des Frequenzbereichs auf 10 Hz: vernachlässigbare Erhöhung der Rauschspannung

## Aufgabe 3.15: Stromrauschen an pn-Übergängen

Wie groß sind die Rauschstromdichte und der effektive Rauschstrom an einem pn-Übergang bei einem Durchlassstrom von 1 mA im Frequenzbereich von 1 Hz bis 100 kHz

- 1. nur Strom- ohne 1/f-Rauschen,
- 2. zusätzliches 1/f-Rauschen mit den Parametern  $A_{\rm F} = 1.3, \, k_{\rm F} = 10^{-14} \mathrm{A}^{0.7} \mathrm{Hz}.$
- 3. Auf welchen Wert erhöht sich der gesamte Rauschstrom bei Verdopplung der Obergrenze?
- 4. Auf welchen Wert erhöht sich der gesamte Rauschstrom bei Halbierung der Untergrenze des Frequenzbereichs?

#### Zur Kontrolle

1. Stromrauschen ohne 1/f-Rauschen:

$$
i_{\text{r.sid}}(f) = \sqrt{2 \cdot q \cdot I} = \sqrt{2 \cdot 1,6 \cdot 10^{-19} \text{As} \cdot 1 \text{ mA}} = 17.9 \frac{\text{pA}}{\sqrt{\text{Hz}}}
$$
  

$$
r_{\text{ref. sid}} = i_{\text{r.sid}}(f) \cdot \sqrt{100 \text{ kHz} - 1 \text{ Hz}} = 5.66 \text{ nA}
$$

2. 1/f-Rauschen mit  $A_{\rm F} = 1,3, \ k_{\rm F} = 10^{-14} {\rm A}^{0,7}.$ 

$$
i_{\text{r,fid}}(f) = \sqrt{\frac{k_{\text{F}} \cdot I^{A_{\text{F}}}}{f}} = \sqrt{\frac{10^{-14} \cdot 0.001^{1,3} \cdot \text{A}^2}{f}} = \frac{1,12 \text{ nA}}{\sqrt{\text{Hz}}}
$$

$$
i_{\text{reff,fid}} = \sqrt{\int_{f_u}^{f_o} \frac{k_{\text{F}} \cdot I^{A_{\text{F}}}}{f} \cdot df} = \sqrt{k_{\text{F}} \cdot I^{A_{\text{F}}}_{\text{D}} \cdot \ln \left(\frac{f_o}{f_u}\right)}
$$

$$
= \sqrt{10^{-9} \cdot 0.1^{1,3} \cdot \text{A}^2 \cdot \ln (10^6)}} = 3.81 \text{ nA}
$$

3. Rauschstrom bei Verdopplung der Obergrenze:

$$
i_{\text{refl.2fo}} = 180 \frac{\text{pA}}{\sqrt{\text{Hz}}} \cdot \sqrt{200 \text{ kHz} - 1 \text{ Hz}}
$$

$$
+ \sqrt{10^{-9} \cdot 0,1^{1,3} \cdot \text{A}^2 \cdot \ln\left(\frac{2 \cdot 10^5}{1}\right)}
$$

$$
= 8,00 \text{ nA} + 3,92 \mu \text{A}
$$

4. Rauschstrom bei Halbierung der Untergrenze:

$$
i_{\text{refl.fu/2}} = 180 \frac{\text{pA}}{\sqrt{\text{Hz}}} \cdot \sqrt{100 \text{ kHz} - 0.5 \text{ Hz}}
$$

$$
+ \sqrt{10^{-9} \cdot 0.1^{1.3} \cdot \text{A}^2 \cdot \ln\left(\frac{10^5}{0.5}\right)}
$$

$$
= 5,66 \text{ nA} + 3,92 \mu \text{A}
$$

## 4.2 Rauschquellentransformation

#### Aufgabe 3.16: Rauschquellentransformation

In der nachfolgenden Schaltung ist der Verstärker durch seinen Eingangswiderstand, eine spannungsgesteuerte Quelle mit Verstärkung 10 und seinen Ausgangswiderstand dargestellt:

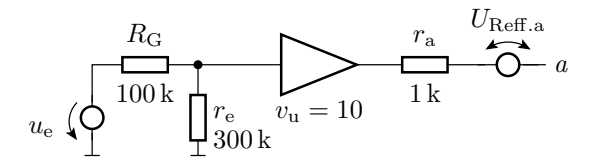

- 1. Wie groß ist das Wärmerauschen des Generatorwiderstands  $R_{\rm g}$  bei 300 K im Frequenzbereich 100 Hz bis 1 MHz?
- 2. Wie groß ist das äquivalente durch den Generatorwiderstand verursache Rauschen am Schaltungsausgang  $U_{\rm Ref. a. Rg}$ ?

#### Zur Kontrolle

$$
R_{\rm G} \nightharpoonup
$$
\n
$$
v_{\rm e} \nightharpoonup
$$
\n
$$
v_{\rm e} \nightharpoonup
$$
\n
$$
v_{\rm u} = 10
$$
\n
$$
1 \nightharpoonup
$$
\n
$$
r_{\rm a} \nightharpoonup
$$
\n
$$
1 \nightharpoonup
$$
\n
$$
1 \nightharpoonup
$$
\n
$$
0
$$
\n
$$
u_{\rm e} \nightharpoonup
$$
\n
$$
1 \nightharpoonup
$$
\n
$$
0
$$
\n
$$
0
$$
\n
$$
0
$$
\n
$$
0
$$
\n
$$
0
$$
\n
$$
0
$$
\n
$$
0
$$
\n
$$
0
$$
\n
$$
0
$$
\n
$$
0
$$
\n
$$
0
$$
\n
$$
0
$$
\n
$$
0
$$
\n
$$
0
$$
\n
$$
0
$$
\n
$$
0
$$
\n
$$
0
$$
\n
$$
0
$$
\n
$$
0
$$
\n
$$
0
$$
\n
$$
0
$$
\n
$$
0
$$
\n
$$
0
$$
\n
$$
0
$$
\n
$$
0
$$
\n
$$
0
$$
\n
$$
0
$$
\n
$$
0
$$
\n
$$
0
$$
\n
$$
0
$$
\n
$$
0
$$
\n
$$
0
$$
\n
$$
0
$$
\n
$$
0
$$
\n
$$
0
$$
\n
$$
0
$$
\n
$$
0
$$
\n
$$
0
$$
\n
$$
0
$$
\n
$$
0
$$
\n
$$
0
$$
\n
$$
0
$$
\n
$$
0
$$
\n
$$
0
$$
\n
$$
0
$$
\n
$$
0
$$
\n
$$
0
$$
\n
$$
0
$$
\n
$$
0
$$
\n
$$
0
$$
\n

1. Wärmerauschen des Generatorwiderstands  $R<sub>g</sub>$  bei 300 K im Frequenzbereich 100 Hz bis 1 MHz?

$$
u_{\text{refl.Rg}} = \sqrt{4 \cdot k_B \cdot T \cdot R \cdot (f_\text{o} - f_u)}
$$
  
= 
$$
\sqrt{4 \cdot 1,38 \cdot 10^{-23} \frac{\text{Ws}}{\text{K}} \cdot 300 \text{ K} \cdot 100 \text{ k}\Omega \cdot (1 \text{ MHz} - 100 \text{ Hz})}
$$
  
= 
$$
40.7 \,\mu\text{V}
$$

2. Äquivalentes Rauschen am Ausgang:

$$
u_{\text{reff.a.Rg}} = u_{\text{reff.Rg}} \cdot \frac{r_e}{R_G + r_e} \cdot v_u = 305 \,\mu\text{V}
$$

9

Aufgabe 3.17: Rausch-Analyse Transistorverstärker

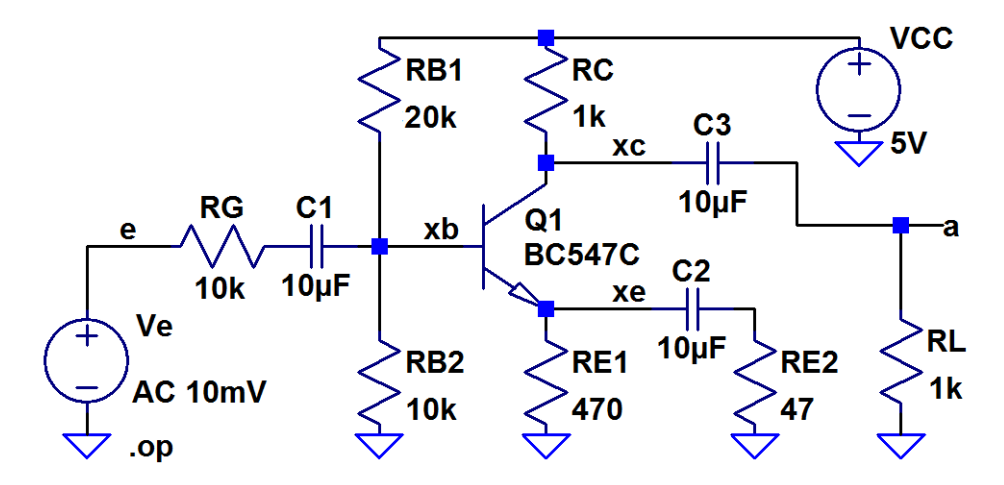

- 1. Wie groß ist die effektive Rauschspannung am Ausgang im Frequenzbereich von 20 Hz bis 20 kHz?
- 2. Welche Ausgangsrauschspannungsanteile verursachen die Widerstände  $R_{\rm g}, R_{\rm B1}, R_{\rm B2}$  und der Transistor?
- 3. Was für eine Rauschzahl hat der Verstärker?
- 4. Wie groß muss der Effektivwert der Eingangsspannung mindestens sein, damit der Signalrauschabstand ≥10 beträgt?

#### Aufgabe 3.18: Rauschen eines OpAmp-Verstärkers

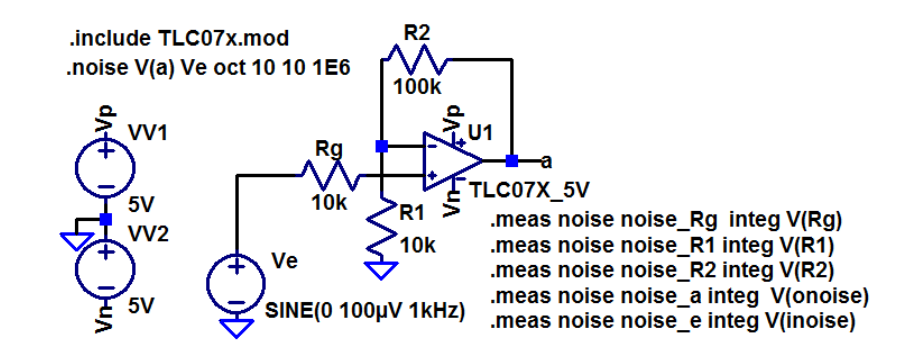

Bestimmen Sie die Rauschdichten und die effektiven Rauschspannungen im Frequenzbereich von 10 Hz bis 1 MHz für

- 1. das Ausgangsrauschen ingesamt und deren Anteile für die drei Widerstände.
- 2. den Anteil für den Operationsverstärker.

#### Zur Kontrolle

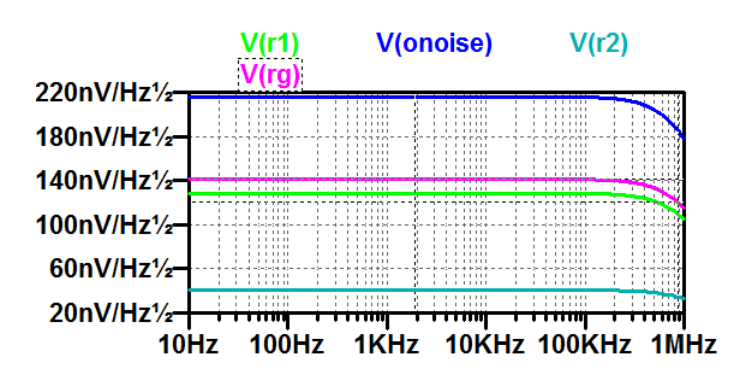

noise rg: INTEG(v(rg))=0.000131781 FROM 10 TO 1e+006 noise r1: INTEG(v(r1))=0.00012001 FROM 10 TO 1e+006 noise r2: INTEG(v(r2))=3.79503e-005 FROM 10 TO 1e+006 noise a: INTEG(v(onoise))=0.000202219 FROM 10 TO 1e+006 noise e: INTEG(v(inoise))=1.97657e-005 FROM 10 TO 1e+006

Anteil des Ausgangsrauschen durch den Operationsverstärker:

$$
u_{\text{refl.a.OV}} = \sqrt{u_{\text{refl.a}}^2 - u_{\text{refl.a.Rg}}^2 - u_{\text{refl.a.R1}}^2 - u_{\text{refl.a.R2}}^2}
$$
  
= 
$$
\sqrt{(202 \,\mu\text{V})^2 - (131 \,\mu\text{V})^2 - (120 \,\mu\text{V})^2 - (38 \,\mu\text{V})^2} = 88 \,\mu\text{V}
$$

Fortsetzung der Aufgabenstellung:

- 3. Wie groÿ ist das äquivalente Eingangsrauschen?
- 4. Wie groÿ ist den Signal-Rausch-Abstand zu einem Sinus-Eingabesignal mit einer Amplitude von 100 µV.

Zur Kontrolle:

- 3. Äquivalente Eingangsrauschen: 19,8 µV
- 4. Signal-Rausch-Abstand:

$$
SNR = \frac{1}{2} \cdot \left(\frac{100 \,\mu\text{V}}{19,8 \,\mu\text{V}}\right)^2 = 12,75
$$

## 5 Komplexaufgabe Verstärker

Verstärkerschaltung

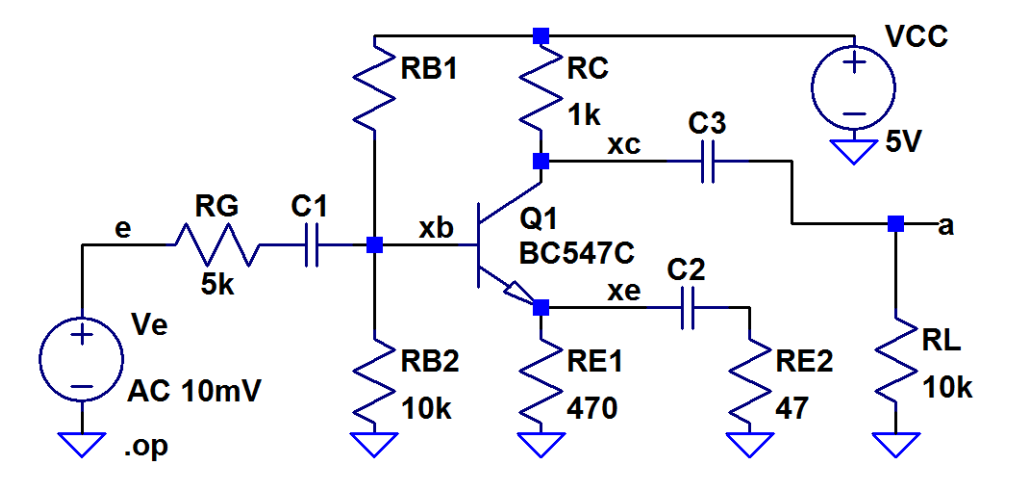

Zu untersuchen: Arbeitspunkt, Kleinsignalersatzschaltung, Aussteuerungsbereich, Klirrfaktor, Rauschen

## Aufgabe 3.19: Arbeitspunkteinstellung über  $R_{B1}$

1. Bestimmen Sie für  $R_{B1}$  einen Wert, bei dem das Potenzial am Kollektor etwa 3V beträgt.

## Zur Kontrolle

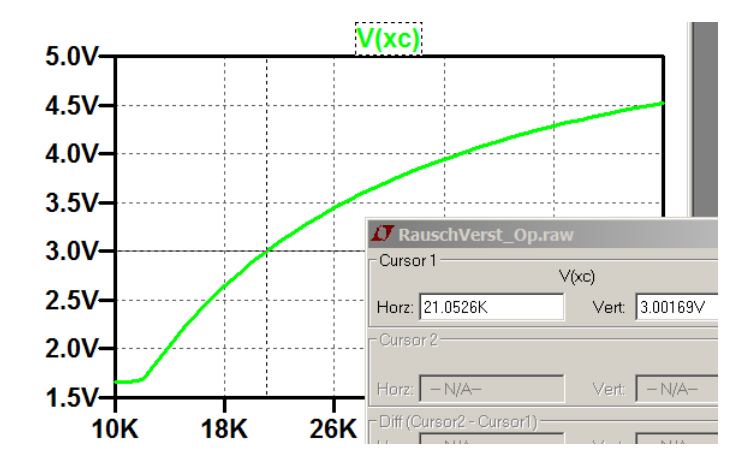

#### Aufgabe 3.20: Verstärkerkleinsignalparameter

- 1. Bestimmen Sie Eingangswiderstand, Verstärkung und Ausgangswiderstand der Verstärkerschaltung (ohne Generator- und Lastwiderstand).
- 2. Berechnen Sie die Gesamtverstärkung (den Faktor, um den der AC-Anteil an RL größer ist als der von Ve)?

Die Simulationsart »tf« ist eine stationäre Analyse. Kapazitäten sind Unterbrechungen und Induktivitäten Verbindungen. Für Aufgabenteil a sind  $C_1$  bis  $C_3$  durch Quellen zur Modellierung der Gleichspannungsabfälle zu ersetzen.  $R_{\rm g}$  und  $R_{\rm L}$  sind wegzulassen.

## Bestimmung der Spannungsabfälle über  $C_1$  bis  $C_3$

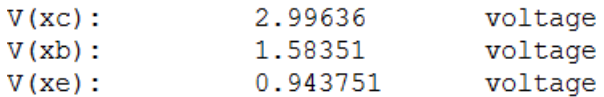

#### Ersatzschaltung für die tf-Simulation

Tf-Simulation mit Ersatz von  $C_1$  bis  $C_3$  durch Quellen und ohne  $R_g$  und  $R_L$ :

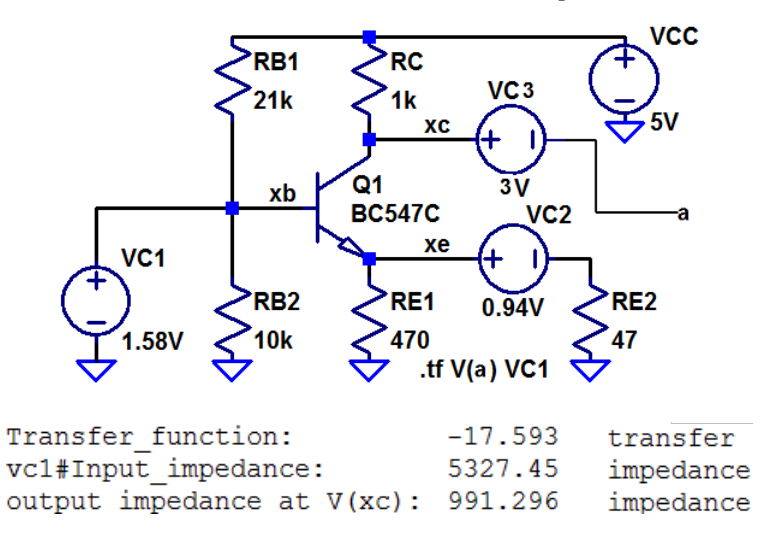

Gesamtverstärkung unter Einbeziehung der Spannungsteiler am Ein- und Ausgang

$$
R_{\rm G} \n\begin{array}{c}\nR_{\rm G} \\
\hline\n\frac{1}{5 \, \rm k} \\
\hline\n\frac{1}{2 \, \rm k} \\
\hline\n\frac{1}{2 \, \rm k} \\
\hline\n\frac{1}{2 \, \rm k} \\
\hline\n\frac{1}{2 \, \rm k} \\
\hline\n\frac{1}{2 \, \rm k} \\
\hline\n\frac{1}{2 \, \rm k} \\
\hline\n\frac{1}{2 \, \rm k} \\
\hline\n\frac{1}{2 \, \rm k} \\
\hline\n\frac{1}{2 \, \rm k} \\
\hline\n\frac{1}{2 \, \rm k} \\
\hline\n\frac{1}{2 \, \rm k} \\
\hline\n\frac{1}{2 \, \rm k} \\
\hline\n\frac{1}{2 \, \rm k} \\
\hline\n\frac{1}{2 \, \rm k} \\
\hline\n\frac{1}{2 \, \rm k} \\
\hline\n\frac{1}{2 \, \rm k} \\
\hline\n\frac{1}{2 \, \rm k} \\
\hline\n\frac{1}{2 \, \rm k} \\
\hline\n\frac{1}{2 \, \rm k} \\
\hline\n\frac{1}{2 \, \rm k} \\
\hline\n\frac{1}{2 \, \rm k} \\
\hline\n\frac{1}{2 \, \rm k} \\
\hline\n\frac{1}{2 \, \rm k} \\
\hline\n\frac{1}{2 \, \rm k} \\
\hline\n\frac{1}{2 \, \rm k} \\
\hline\n\frac{1}{2 \, \rm k} \\
\hline\n\frac{1}{2 \, \rm k} \\
\hline\n\frac{1}{2 \, \rm k} \\
\hline\n\frac{1}{2 \, \rm k} \\
\hline\n\frac{1}{2 \, \rm k} \\
\hline\n\frac{1}{2 \, \rm k} \\
\hline\n\frac{1}{2 \, \rm k} \\
\hline\n\frac{1}{2 \, \rm k} \\
\hline\n\frac{1}{2 \, \rm k} \\
\hline\n\frac{1}{2 \, \rm k} \\
\hline\n\frac{1}{2 \, \rm k} \\
\hline\n\frac{1}{2 \, \rm k} \\
\hline\n\frac{1}{2 \, \rm k} \\
\hline\n\frac{1}{2 \, \rm k} \\
\hline\n\frac{1}{2 \, \rm k} \\
\hline\n\frac{1}{2 \, \rm k} \\
\hline\n\frac{1}{2 \, \rm k} \\
\hline\n\
$$

Kontrolle durch Tf-Simulation mit  $R_{\rm g}$  und  $R_{\rm L}$ :

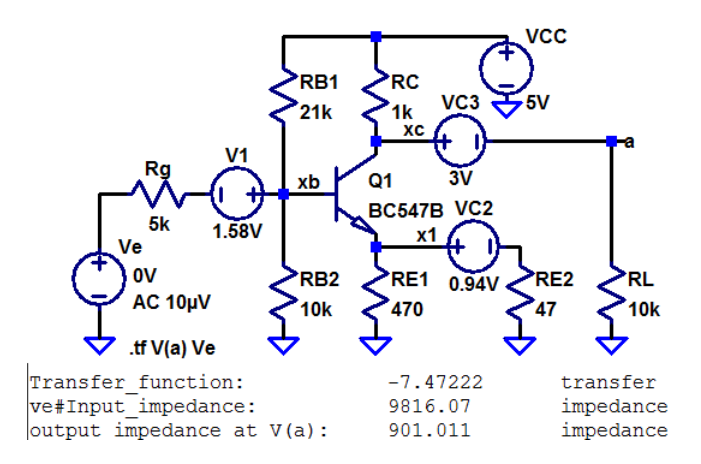

#### Aufgabe 3.21: RC-Tiefpässe

Extrahieren Sie alle RC-Tiefpässe und schätzen Sie mit dem Überschlag

$$
C_i \ge \frac{1}{2\pi \cdot 100 \,\text{Hz} \cdot R_i}
$$

ab, welche Größenordnung die Kapazitäten  $C_1$  bis  $C_3$  mindestens haben müssen, damit die untere Grenzfrequenz nicht wesentlich mehr als 100 Hz beträgt. (Kontrolle und Nachbesserung später mit einer AC-Simulation und Probieren.)

#### Zur Kontrolle

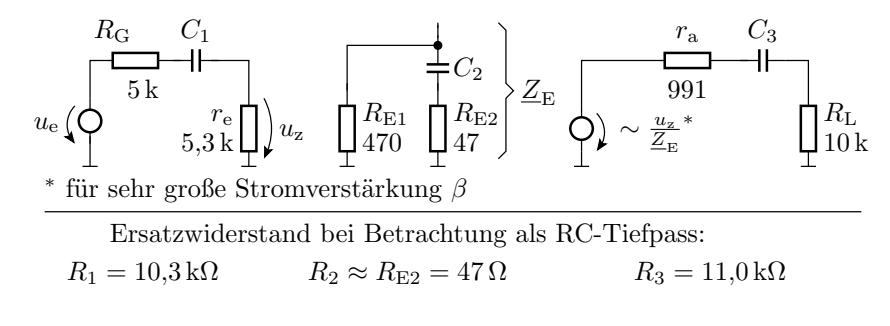

Wahl der Kapazitäten:  $C_1 = C_3 = 2 \,\mu\text{F}$ ,  $C_2 = 500 \,\mu\text{F}$ 

Woher kommt die Abschätzung  $R_2 \approx R_{E2}$ ?

$$
\frac{1}{\underline{Z}_{\mathrm{E}}} = \frac{1}{R_{\mathrm{E1}}} + \frac{1}{\frac{1}{j\omega C_{2}} + R_{\mathrm{E2}}} = \frac{1 + j\omega C \left(R_{\mathrm{E1}} + R_{\mathrm{E2}}\right)}{R_{\mathrm{E1}} \cdot \left(1 + j\omega C \cdot R_{\mathrm{E2}}\right)^{(*)}}
$$

(∗) entscheidender Term für die untere Grenzfrequenz.

#### Aufgabe 3.22: Untersuchung des Frequenzgangs

- 1. Bestimmen Sie mit den auf der Folie zuvor abgeschätzten Kapa- zitätswerten den Frequenzgang im Bereich von 3 Hz bis 3 MHz.
- 2. Lesen Sie die untere und obere Grenzfrequenz ab.

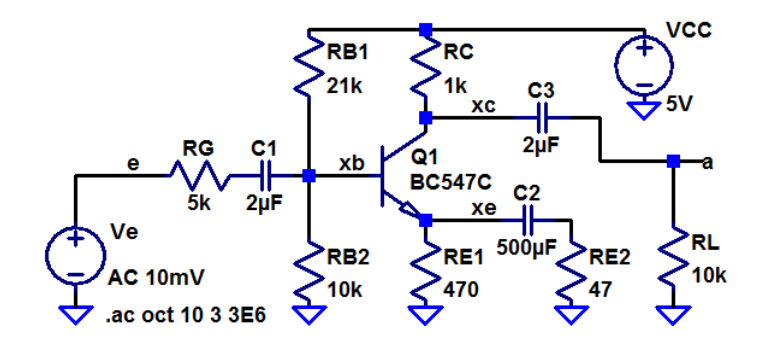

#### Zur Kontrolle

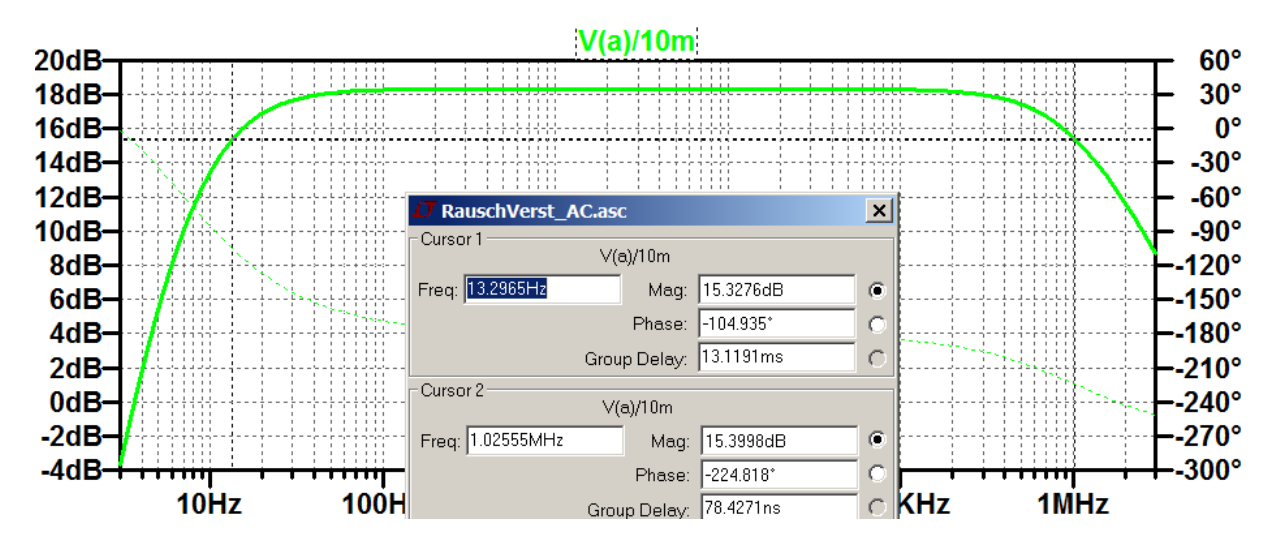

Untere Grenzfrequenz:  $\approx 13 \,\text{Hz}$ , Obere Grenzfrequenz:  $\approx 1 \text{ MHz}$ 

## Aufgabe 3.23: Klirrfaktor

- 1. Bestimmen Sie den Klirrfaktor für die Eingangsamplituden 100 mV, 200 mV und 300 mV.
- 2. Wird die obere oder die untere Halbwelle mehr verzerrt?

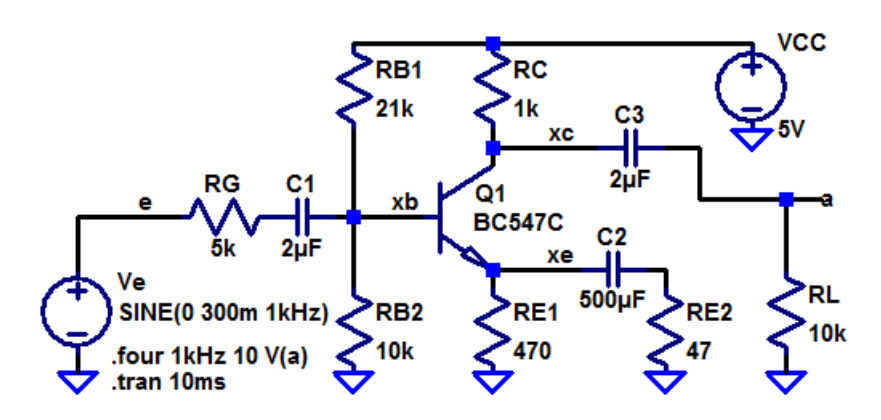

## Zur Kontrolle

1. Klirrfaktoren:

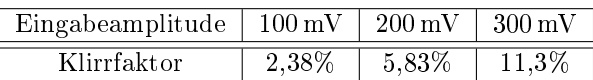

2. Die untere Halbwelle wird mehr verzerrt:

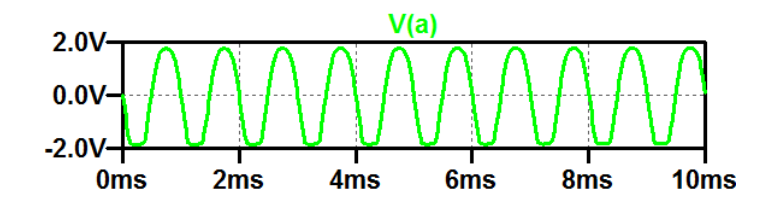

#### Aufgabe 3.24: Rauschen

- 1. Bestimmen Sie das äqivalente Ausgangsrauschen insgesamt und einzeln für den Generatorwiderstand, die Widerstände des Basisspannungsteilers und den Transistor sowie das äquivalente Eingangsrauschen.
- 2. Bestimmen Sie den Signal-Rausch-Abstand für ein Sinussignal mit einem Effektivwert von  $1 \text{ mV}$  am Eingang.
- 3. Bestimmen Sie die Rauschzahl des Verstärkers.

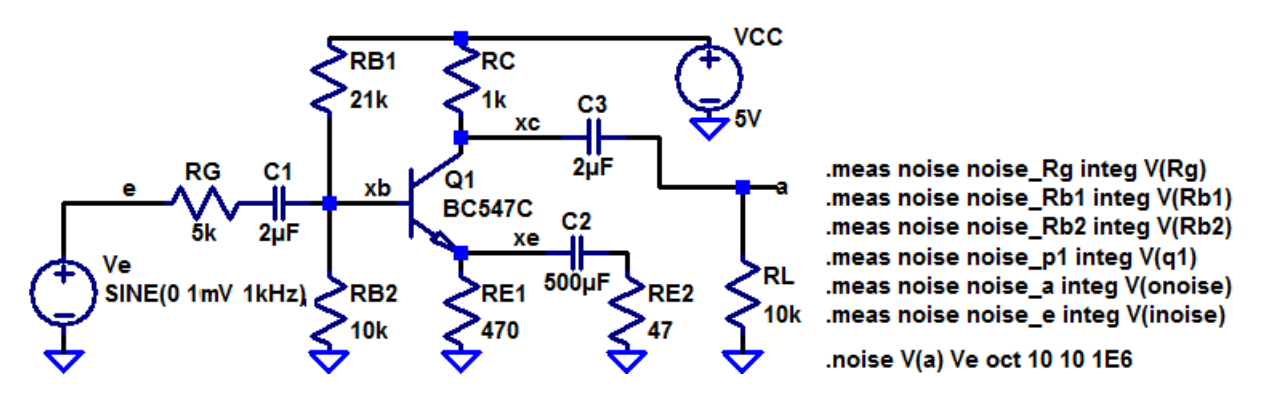

#### Zur Kontrolle

noise rg: INTEG( $v(rg)$ ) = 6.7135e-005 FROM 10 TO 1e+006  $noise$  rb1: INTEG(v(rb1))=3.27589e-005 FROM 10 TO 1e+006  $noise$  rb2: INTEG(v(rb2))=4.74722e-005 FROM 10 TO 1e+006 noise p1: INTEG(v(q1))=4.4733e-005 FROM 10 TO 1e+006  $noise$  a: INTEG(v(onoise))=9.98175e-005 FROM 10 TO 1e+006  $noise^-$ e: INTEG(v(inoise))=1.3537e-005 FROM 10 TO 1e+006

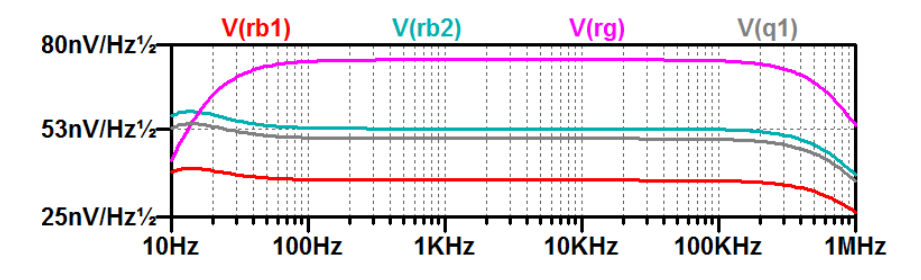

2. Signal-Rausch-Abstand für ein 1 mV Sinussignal am Eingang:

$$
SNR = \left(\frac{1 \text{ mV}}{\sqrt{2} \cdot 13 \,\mu\text{V}}\right)^2 \approx 2960
$$

3. Rauschzahl des Verstärkers:

$$
F = (99, 8 \,\mathrm{\upmu V}/67 \,\mathrm{\upmu V})^2 = 2.18
$$